# **SUBSET**

#### PURPOSE

This very poularly-used keyword specifies the subset to be included for ANY plot, analysis, and certain support commands.

#### SYNTAX 1

<command> SUBSET <var> <qual> <list of values> where <command> is a DATAPLOT command that allows subsets; <var> is a variable for which the subset is defined;  $\langle \text{qual}\rangle$  is an optional qualifier (=, <, >,  $\langle \rangle$ ,  $\langle \rangle$ ,  $\langle \rangle$ ,  $\langle \rangle$ ,  $\langle \rangle$ ); and <list of values> are the values of <var> to be excluded.

If <qual> is omitted, equality (i.e, =) is assumed. Some examples of this syntax are

PLOT Y X SUBSET MONTH 1 2 3 4 5 6 7 PLOT Y X SUBSET MONTH <= 7

## SYNTAX 2

<command> SUBSET <var> <min> TO <max>

 $<$ command> SUBSET  $<$ var $>$  =  $<$ min $>$  TO  $<$ max $>$ 

where <command> is a DATAPLOT command that allows subsets;

- <var> is a variable for which the subset is defined;
- $\langle \text{min} \rangle$  is the minimum value of  $\langle \text{var} \rangle$  to exclude;
- and  $\langle \text{max} \rangle$  is the maximum value of  $\langle \text{var} \rangle$  to exclude.

The "=" qualifier is optional in this syntax. This syntax excludes all values between (inclusive) <min> and <max>. An example of this syntax is

PLOT Y X SUBSET MONTH 1 TO 7

#### EXAMPLES

FIT Y=A\*EXP(B\*X) SUBSET X 101 TO 1000 PLOT Y PRED VERSUS X SUBSET LAB 4 PLOT Y X SUBSET LAB 2 TO 8 SUBSET LAB 4 LET  $Y1 = Y2$  SUBSET TAG = 4

### NOTE 1

The SUBSET variable does not have to be one of the variables used in the command (e.g., PLOT X SUBSET TAG  $>$  0).

### NOTE 2

Using SUBSET TAG 101 1000 means to subset on the specific values 101 and 1000 (you can list more than two values) while using SUBSET 101 TO 1000 means to subset on the values between 101 and 1000 (inclusive).

#### NOTE 3

Although DATAPLOT does not explicitly support missing values, the SUBSET command can be used to exclude missing data (pick a value to mean missing and SUBSET on that value).

#### NOTE 4

More than one SUBSET clause can be used on a single command.

#### DEFAULT

None

#### SYNONYMS

None

#### RELATED COMMANDS

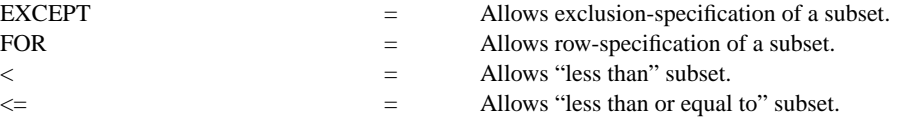

#### **Keywords SUBSET**

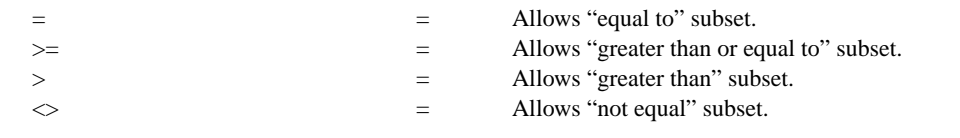

# APPLICATIONS

Data subsetting

# IMPLEMENTATION DATE

Pre-1987

# PROGRAM

LET X = SEQUENCE 1 1 10 LET  $Y = X^{**}2$ PRINT X Y PRINT X Y SUBSET Y  $>60$ RETAIN X Y SUBSET Y > 60 PRINT X Y